# **Regulamin Promocji "Dodatkowe Pakiety internetowe w Plus Mix" ("Regulamin Promocji")**

(wersja obowiązująca od dnia 6.05.2015 r.)

## **I. Opis Promocji**

- 1. Promocja "**Dodatkowe Pakiety internetowe w Plus Mix**" ("**Promocja**") jest organizowana przez Polkomtel Sp. z o.o. <sup>1</sup> ("**Polkomtel")** i adresowana do Abonentów Mix<sup>2</sup> (zwanych dalej "Abonentami"), którzy korzystają z Taryfy Plus Mix 7<sup>3</sup>.
- 2. Promocja obowiązuje od dnia 2.12.2014 r. do odwołania.
- 3. Promocja obejmuje:
	- a. Pakiet internetowy 0,5 GB na krajową transmisję danych w cenie 10 zł ("**Pakiet internetowy**") albo
	- b. Pakiet internetowy 1 GB na krajową transmisję danych w cenie 15 zł ("**Pakiet internetowy**") albo
	- c. Pakiet internetowy 2 GB na krajową transmisję danych w cenie 25 zł <sup>4</sup>("**Pakiet internetowy**") albo
	- d. Pakiet internetowy 2 GB na krajową transmisję danych w cenie 20 zł <sup>5</sup>("**Pakiet internetowy**").
- 4. Promocja jest włączana na 720 godzin, co odpowiada 30 dniom ("**Okres Ważności Promocji**"). Po upływie tego okresu Promocja ulega odnowieniu na kolejne 720 godzin (30 dni) na zasadach określonych w pkt III Regulaminu Promocji.

## **II. Zasady korzystania z Promocji**

## 5. **W celu skorzystania z Promocji Abonent musi:**

- a. znajdować się w okresie ważności dla usług wychodzących (posiadać aktywne konto) oraz posiadać na koncie środki pozwalające na pobranie opłaty za Promocję wskazane w pkt 3 Regulaminu Promocji,
- b. włączyć Promocję zgodnie z instrukcją podaną w pkt 6 poniżej.

## 6. **W celu włączenia/ wyłączenia Promocji należy**:

a. wpisać na klawiaturze telefonu krótki kod włączenia/ wyłączenia zatwierdzony przyciskiem połączenia:

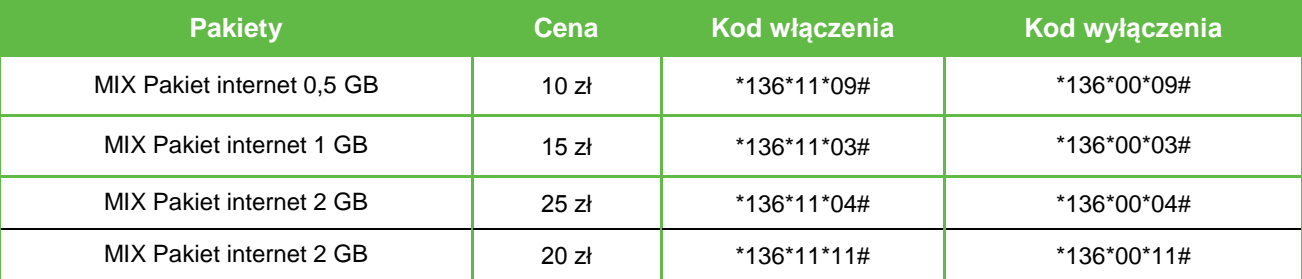

albo

b. zalogować się do Plus Online[: www.online.plus.pl](http://www.online.plus.pl/) bądź [www.plus.pl.](http://www.plus.pl/)

Włączenie/ wyłączenie Promocji nastąpi najpóźniej w ciągu 24 godzin od momentu otrzymania przez Polkomtel krótkiego kodu lub włączenia/ wyłączenia Promocji na stronie internetowej [www.online.plus.pl](http://www.online.plus.pl/) bądź [www.plus.pl](http://www.plus.pl/) .

Momentem włączenia/ wyłączenia Promocji jest dzień i godzina, kiedy Polkomtel wysłał do Abonenta wiadomość SMS potwierdzającą aktywację/ dezaktywację Promocji na jego koncie.

- 7. **W przypadku włączenia Pakietu internetowego podczas trwania sesji (połączenia z internetem), należy najpierw dokonać rozłączenia transmisji danych, a następnie ponownie nawiązać połączenie.**
- 8. Abonent może mieć na koncie aktywny tylko jeden Pakiet internetowy. Jeśli w ciągu 720 godzin (30 dni) od daty włączenia Pakietu internetowego, Abonent wykorzysta cały transfer danych i będzie chciał przywrócić pełną prędkość transmisji danych na

<sup>5</sup> Promocyjny Pakiet internetowy dostępny dla Abonentów od 6.05.2015 r. Abonent może włączyć ten pakiet po uprzednim wyłączeniu dotychczasowego pakietu zgodnie z pkt 6 Regulaminu Promocji.

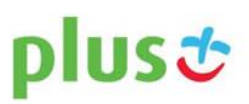

 $\overline{a}$ <sup>1</sup> Polkomtel Sp. z o.o. z siedzibą w Warszawie, ul. Postępu 3, 02-676 Warszawa, zarejestrowana w rejestrze przedsiębiorców Krajowego Rejestru Sądowego prowadzonym przez Sąd Rejonowy dla m.st. Warszawy w Warszawie, XIII Wydział Gospodarczy Krajowego Rejestru Sądowego pod nr KRS: 0000419430, NIP: 527-10-37-727, REGON: 011307968, kapitał zakładowy 3 510 300 000 PLN.<br><sup>2</sup> W rozumieniu Regulaminu świadczenia usług telekomunikacyjnych przez Polkomtel Sp. z o.o. dla Abonentów Plus Mix.

<sup>&</sup>lt;sup>3</sup> Nazwę posiadanej taryfy Abonent może bezpłatnie sprawdzić wpisując krótki kod \*147# i wciskając przycisk "zadzwoń".

<sup>4</sup> Promocyjny Pakiet internetowy dostępny dla Abonentów w okresie od 2.12.2014 r. do 5.05.2015 r.

swoim koncie, może wyłączyć Pakiet internetowy i włączyć nowy zgodnie z pkt 6. Za aktywację Pakietu internetowego zostanie pobrana opłata zgodnie z pkt 3 Regulaminu Promocji.

- 9. Pakiet internetowy obejmuje krajową transmisję danych w technologii LTE<sup>6</sup>, HSPA+, HSPA, HSDPA, 3G (UMTS), EDGE, GPRS.
- 10. W technologii HSPA+, HSPA, HSDPA, 3G (UMTS), EDGE, GPRS:
	- a. Pakiet internetowy obejmuje dostęp do internetu poprzez Punkty Dostępu (APN): WAP (wap, wap.plusgsm.pl, plus); internet (Internet, www.plusgsm.pl, plus),
	- b. Pakiet internetowy nie obejmuje pakietowej transmisji danych w ramach usług: MMS, "Naciśnij i mów" oraz "Video streaming", które rozliczane są zgodnie z Cennikiem Taryfy, z której korzysta Abonent bądź Regulaminem promocyjnej usługi "Naciśnij i mów",
	- c. transmisja danych przy połączeniach z portalem Plus.pl nie pomniejsza jednostek dostępnych w ramach Pakietu internetowego, a opłaty naliczane są zgodnie z Cennikiem Taryfy, z której korzysta Abonent bądź Regulaminem Promocji "Plus.pl najlepszy portal w komórce bez dodatkowych opłat";

W technologii LTE:

- a. Pakiet internetowy obejmuje dostęp do internetu poprzez Punkt Dostępu (APN): plus,
- b. Pakiet internetowy nie obejmuje pakietowej transmisji danych w ramach usług: MMS, "Naciśnij i mów", które rozliczane są zgodnie z Cennikiem Taryfy, z której korzysta Abonent bądź Regulaminem promocyjnej usługi "Naciśnij i mów",
- c. transmisja danych przy połączeniach z portalem Plus.pl pomniejsza jednostki dostępne w ramach Pakietu internetowego,
- d. korzystanie z usługi "Video Streaming" w ramach promocji "Transmisja Video Streaming" w technologii LTE jest rozliczane zgodnie z Cennikiem Taryfy, z której korzysta Abonent.
- 11. W celu transmisji danych w technologii LTE, oprócz posiadania telefonu wspierającego LTE, przebywania w zasięgu LTE i posiadania karty USIM, należy włączyć Usługę LTE. W celu włączenia Usługi LTE należy:
	- a. na klawiaturze telefonu wpisać krótki kod \*101\*11\*24# i nacisnąć ikonkę zielonej słuchawki albo
	- b. zadzwonić do Działu Obsługi Klienta pod nr 2601<sup>7</sup> albo
	- c. zalogować się do Plus Online: [www.online.plus.pl.](http://www.online.plus.pl/)
- 12. Szczegóły dotyczące Usługi LTE znajdują się w Regulaminie Promocji "Dostęp do LTE w Mix" dostępnym na stronie internetowe[j www.plus.pl.](http://www.plushbezlimitu.pl/)
- 13. Ilość danych w Pakiecie internetowym obejmuje łącznie zarówno dane odbierane, jak i wysyłane przez Abonenta. Transmisja danych w ramach Pakietu internetowego rozliczana jest w czasie rzeczywistym, rozdzielnie dla danych wysyłanych i odbieranych, zgodnie z jednostką taryfikacyjną określoną w Cenniku Taryfy, z której korzysta Abonent.
- 14. Po przekroczeniu jednostek dostępnych w ramach Pakietu internetowego w danym Okresie Ważności Promocji, prędkość transmisji danych zostanie ograniczona i nie będzie wyższa niż 32 kb/s. Abonent nie zostanie obciążony dodatkową opłatą za transmisję danych. Abonent zostanie poinformowany o zmianie parametrów transmisji danych za pomocą wiadomości SMS.
- 15. Niewykorzystany limit jednostek danych w ramach Pakietu internetowego nie jest dostępny po upływie danego Okresu Ważności Promocji i nie jest zwracany w jakiejkolwiek formie.
- 16. Abonent może sprawdzić pozostały limit jednostek danych dostępnych w Pakiecie internetowym oraz dzień, w którym upływa Okres Ważności Pakietu internetowego i/lub Promocji za pomocą krótkiego kodu: **\*136#** i naciśnięcie ikonki zielonej słuchawki.

#### 17. **W celu sprawdzenia promocji, które są aktywne na koncie należy:**

- a. wpisać na klawiaturze telefonu krótki kod \*136# i nacisnąć ikonkę zielonej słuchawki albo
- b. zalogować się do Plus Online[: www.online.plus.pl](http://www.online.plus.pl/) bądź www.plus.pl.

#### **III. Zasady odnowienia Promocji/ opłaty**

- 18. Po upływie Okresu Ważności Promocja ulega odnowieniu na kolejne 720 godzin (30 dni) pod warunkiem, że:
	- a. Abonent znajduje się w okresie ważności dla usług wychodzących (ma aktywne konto) oraz
	- b. posiada na koncie środki pozwalające na pobranie opłaty za Promocję.
- 19. Za każdorazowe odnowienie Promocji jest pobierana opłata za Pakiet internetowy zgodnie z pkt 3 Regulaminu Promocji ("**opłata**"), aż do momentu wyłączenia Promocji przez Abonenta.
- 20. Dwa dni przed upływem Okresu Ważności Promocji Abonent zostanie poinformowany za pomocą wiadomości SMS, że Promocja ulegnie automatycznemu odnowieniu.

<sup>&</sup>lt;sup>7</sup> Połączenie z Działem Obsługi Klienta jest płatne. Zgodnie z Cennikiem Taryfy Plus Mix 7 opłata za jednorazowe połączenie wynosi 1,97 zł.

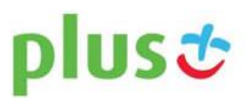

 $\overline{a}$ <sup>6</sup> Pod warunkiem, że Abonent posiada dostęp do technologii LTE na podstawie innych oferowanych przez Polkomtel promocji.

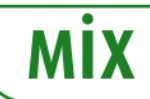

- 21. Jeśli w dniu pobrania opłaty Abonent nie będzie posiadał na koncie wystarczających środków do odnowienia Promocji i/lub skończył się okres ważności konta (konto nie będzie aktywne), nie zostanie pobrana opłata za jej odnowienie, a możliwość korzystania z Promocji zostanie zawieszona na okres do 720 godzin (30 dni). Jeśli w tym okresie Abonent doładuje swoje konto odpowiednią kwotą, opłata zostanie automatycznie pobrana i Abonent będzie mógł nadal korzystać z Promocji. Jeśli w ciągu 720 godzin (30 dni) od dnia zawieszenia Promocji na koncie Abonenta nie będą dostępne środki wystarczające do pobrania opłaty, Promocja zostanie automatycznie wyłączona, o czym Abonent zostanie poinformowany za pomocą wiadomości SMS. Ponowne korzystanie z Promocji będzie możliwe tylko po jej uprzedniej aktywacji zgodnie z pkt 6 Regulaminu Promocji.
- 22. W okresie zawieszenia Promocji oraz po jej wyłączeniu, opłaty za transmisję danych będą rozliczane zgodnie z Cennikiem Taryfy Plus Mix 7.

#### **IV. Informacje dodatkowe**

- 27. Polkomtel może zakończyć świadczenie usług w ramach włączonej Promocji lub dokonać zmiany warunków Promocji na podstawie wypowiedzenia dokonanego na 30 dni przed zakończeniem Promocji lub wejściem w życie nowych warunków Promocji. Wypowiedzenie nastąpi SMS-em wysłanym na numer telefonu, na którym jest włączona Promocja.
- 28. Informacja o odwołaniu Promocji zostanie podana przez Polkomtel do wiadomości publicznej na stronie internetowej [www.plus.pl.](http://www.plushbezlimitu.pl/)
- 29. W kwestiach nieuregulowanych Regulaminem Promocji zastosowanie mają postanowienia Regulaminu świadczenia usług telekomunikacyjnych przez Polkomtel Sp. z o.o. dla Abonentów Plus Mix.
- 30. Regulamin Promocji i Cennik Taryfy Plus Mix 7 są dostępne na stronie internetowej [www.plus.pl](http://www.plushbezlimitu.pl/) oraz w siedzibie Polkomtel.
- 31. Skorzystanie z Promocji oznacza, że Abonent zapoznał się z treścią Regulaminu Promocji i ją akceptuje.

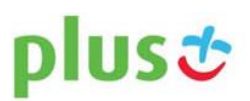